## **Bulletin de salaire**

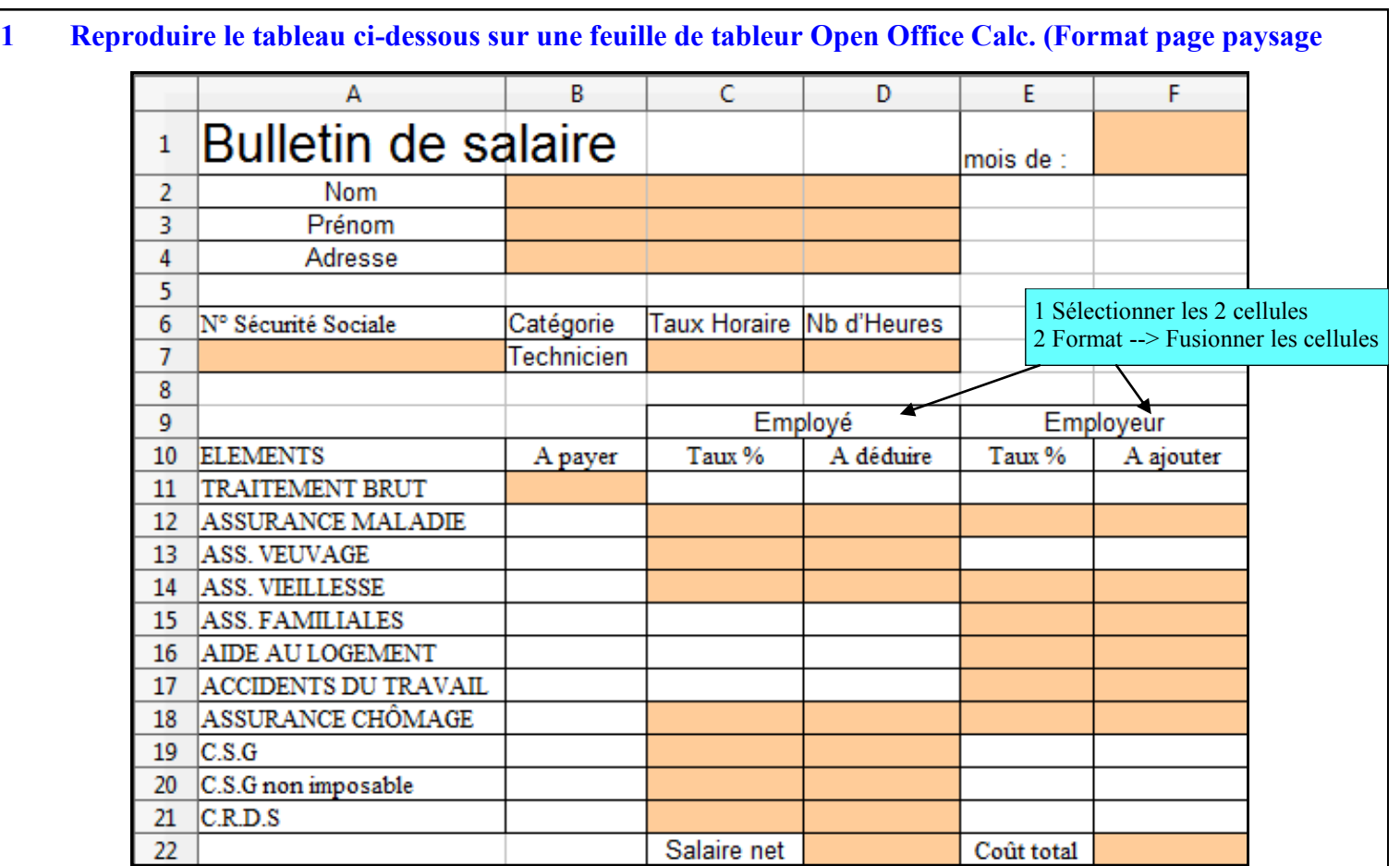

## **2 Compléter votre tableau avec les données indiquées ci-dessous.**

Mr **Dupont Antoine 2 Place Foch 20000 Ajaccio** a travaillé **152** heures au mois de **novembre**. Taux horaire : **9,14** € N° Sécurité sociale : **1 61 11 59 017 001 77**

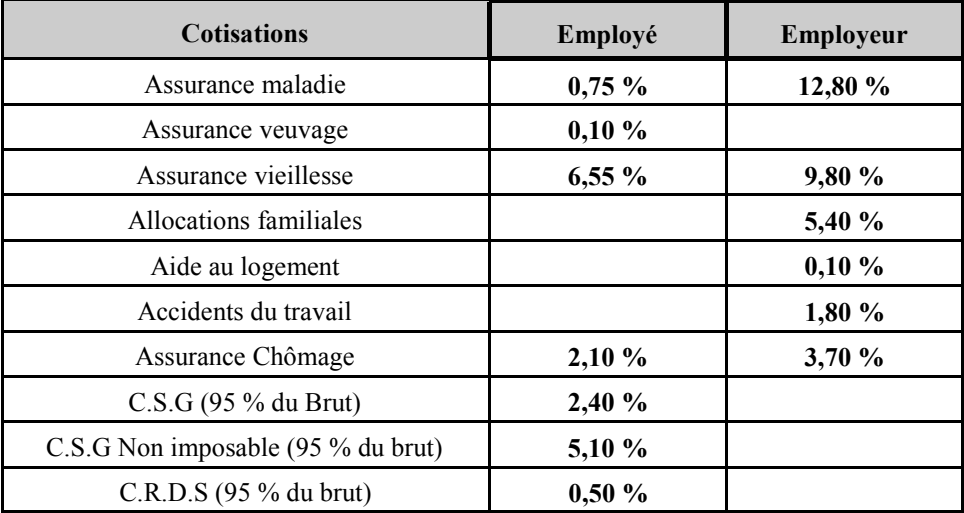

**3 Compléter votre tableau avec ces quelques calculs à programmer.**

- **TRAITEMENT BRUT A payer = Taux horaire \* Nb d'Heures**
- **cellules A déduire = Taux% employé \* TRAITEMENT BRUT / 100**
- **cellules A ajouter = Taux% employeur \* TRAITEMENT BRUT / 100**
- **Salaire net = TRAITEMENT BRUT - cellules A déduire**